# Trove user moderation process

## **Trove service Terms of use**

<https://trove.nla.gov.au/about/policies/terms-use>

# **Background**

Trove is a space where any member of the public can contribute and enrich the service through the creation of comments, tags or lists, or by correcting text. These postings are generally unmoderated by Trove Support Team, as they are provided in good faith by patrons keen to share their own insights gained from extensive research.

From time to time a user will abuse this privilege, using Trove's annotation features to make other users unwelcome in Trove. In the past this has taken the form of harassment of specific users, defamation of public figures or agitation around politically sensitive issues. The changes to Trove in 2020 reduced the ability for users harass other users

Reporting by other patrons brings these incidents to the Trove's attention. On investigation, some postings will directly contravene the Trove Terms of Use. As Trove's content, user base and brand recognition grows, so too do incidents of malicious postings. Trove has a staged warnings approach to dealing with these postings.

Other types of behaviour have also been reported by patrons including trivial edits with the purpose of gaining notoriety, using other Trove functionality to add spam content/promote their own cause and the use of profanity in usernames.

# **Moderation Procedure**

Where the offending comments, tags, lists or text corrections are made by authenticated users, they will be moderated as a 'malicious' offence or an 'undetermined' offence.

Characteristics of 'malicious' offences:

- The offence is explicitly unlawful.
- The offence may contain advertising, promotion or solicitation where the user has not contributed to Trove in any other way.
- To exploit the hall of fame rankings
- Use of profanity in Trove username

Characteristics of 'undetermined' offences:

• It is likely that the user does not know they are contravening the Trove terms of use.

## **Undetermined offences**

For 'undetermined' offences the following staged warnings approach will be taken. For example, deleting whole lines and then adding new lines with the corrected text?

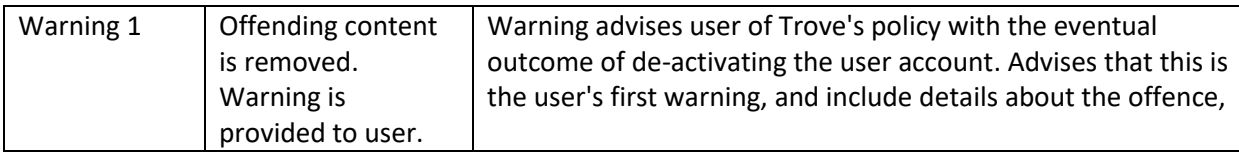

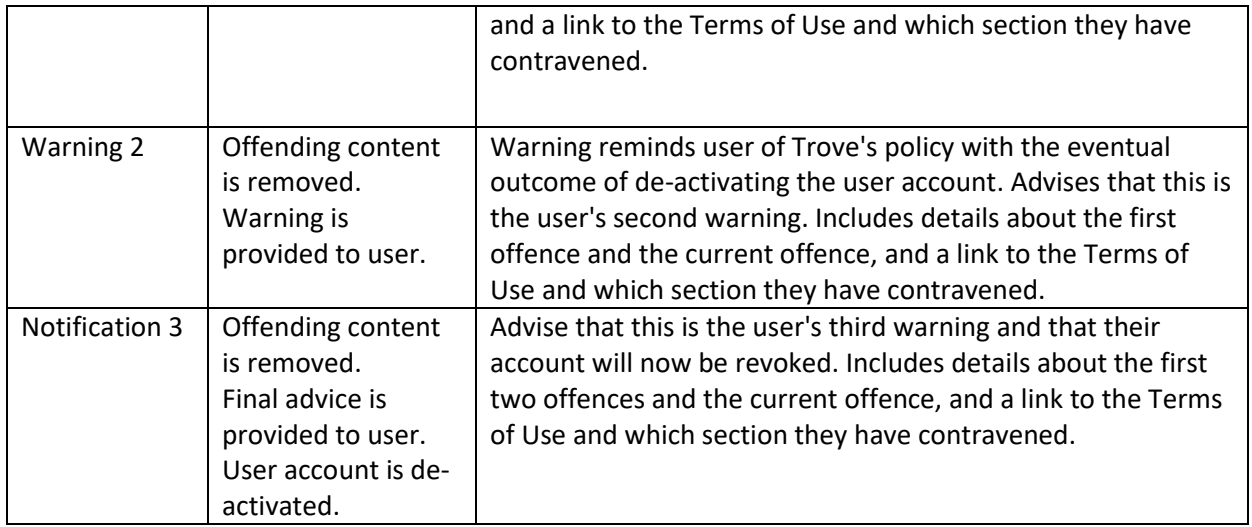

#### **Malicious Offences**

'Malicious' offences will not be given the first two warnings, but will immediately receive the final notification, and the user account is to be deactivated.

Where the user has not logged in and the offending comments, tags or text corrections are from an anonymous user, there is no method to get in contact with the creator. Without contact details, it is not possible to implement the three-strikes procedure. Instead, the offending comments or tags will be directly removed by Trove Support Team. Text corrections will be rolled back by Trove Support Team, where possible, or by Digital. All moderation actions will be recorded in the user moderation tracking document kept in HPRM.

## **Roles**

- RefTracker monitor Identify and investigate postings that contravene the Terms of Use and report them to the Program Manager, Partner Liaison. Once authorisation has been obtained, send standard communications to the user. Update the user moderation document with the number of warnings the user has received and relevant details of each offence. Record all correspondence in HPRM.
- Program Manager, Partner Liaison investigates and authorise the sending of first warning
- Assistant-Director, Partnerships authorise the sending of second warning messages. When notification of a third action is received, obtain consent from the Director, Partnerships to ban the user account.
- Director, Partnerships approve the de-activation of a user account on the third warning.

## **Communication procedure**

Communication will be through an email to the account's associated email address if available. Use of this generic contact method will ensure that Trove Support Team are not directly identified, and that they are not made targets of abuse or harassment by disgruntled users.

#### **For email messages**

- Use RefTracker to send the message.
- Record the RefTracker number in the user moderation document.

## **First warning**

Dear Trove user [Trove username],

Trove Management has received a report that actions carried out on the Trove website attributed to the username [Trove username] have contravened the Trove [Terms of use.](http://trove.nla.gov.au/general/termsofuse) On investigation, Trove Support Team have determined that these actions are in contravention of the Terms.

The actions in question are [summary of actions]

The Terms of use for the Trove service require that [summary of terms of Use section that has been contravened]. The Terms of use are available in full here: <http://trove.nla.gov.au/general/termsofuse>

[Summary of actions taken – e.g. "The offending content has been removed…"]

This is your first warning, if Trove receives another report of actions attributed to the username [Trove username] that contravene the Trove Terms of Use, you will be issued a second warning. At the third warning you will receive advice that the user account [Trove username] is being revoked, and all content that you contributed that contravenes the Trove Terms of Use will be removed from Trove; and the associated email address de-activated in Trove.

To avoid a second warning you should review and moderate past actions attributed to the username [Trove username] to ensure they comply with the Trove Terms of use.

This incident is covered by Trove's Terms of Use, which give us the right to withdraw or suspend the use of Trove by any person who uses Trove in breach of these terms and conditions.

To contact Trove Management about this matter fill out th[e Contact form](http://trove.nla.gov.au/contact) or use the [Contact us](http://trove.nla.gov.au/contact) button at the top of all web pages on the Trove website. Please note this TroveSupport account is not monitored.

Thank you for your compliance and cooperation with this matter.

Trove Management

## **Second warning**

Dear Trove user [Trove username],

Trove Management has received a report that actions carried out on the Trove website attributed to the username [Trove username] have contravened the Trove [Terms of use.](http://trove.nla.gov.au/general/termsofuse) On investigation, Trove Support Team have determined that these actions are in contravention of the Terms.

The actions in question are [summary of actions]

The Terms of use for the Trove service require that [summary of terms of Use section that has been contravened]. The Terms of use are available in full here: <http://trove.nla.gov.au/general/termsofuse>

[Summary of actions taken – e.g. "The offending content has been removed…"]

This is your second warning, you were contacted about your first warning on [date]. If Trove receives another report of actions attributed to the username [Trove username] that contravene the Trove Terms of use, you will be issued a third and final notification. At the third notification the user

account [Trove username] will be revoked, all content you contributed that contravenes the Trove Terms of Use will be removed from Trove; and the associated email address de-activated in Trove.

To avoid a third notification you should review and moderate past actions attributed to the username [Trove username] to ensure they comply with the Trove Terms of Use.

This incident is covered by Trove's Terms of Use, which give us the right to withdraw or suspend the use of Trove by any person who uses Trove in breach of these terms and conditions.

To contact Trove Management about this matter fill out th[e Contact form](http://trove.nla.gov.au/contact) or use the [Contact us](http://trove.nla.gov.au/contact) button at the top of all web pages on the Trove website. Please note this TroveSupport account is not monitored.

Thank you for your compliance and cooperation with this matter.

Trove Management

## **Third de-activation advice message**

Dear Trove user [Trove username],

Trove Management has received a report that actions carried out on the Trove website attributed to the username [Trove username] have contravened the Trove [Terms of use.](file:///C:/Users/bdiehm/Downloads/On%20investigation,%20Trove%20staff%20have%20determined%20that%20these%20actions%20are%20in%20contravention%20of%20the%20Terms) On investigation, Trove Support Team have determined that these actions are in contravention of the Terms.

The actions in question are [summary of actions]

The Terms of Use for the Trove service require that [summary of terms of Use section that has been contravened]. The Terms of use are available in full here: <http://trove.nla.gov.au/general/termsofuse>

[Summary of actions taken – e.g. "The offending content has been removed…"]

This incident is covered by Trove's Terms of Use, which give us the right to withdraw or suspend the use of Trove by any person who uses Trove in breach of these terms and conditions. This is your final notification. You were contacted about your first warning on [date] and your second warning on [date]. As this is the third notification the user account [Trove username] will be revoked in 7 days. All content you contributed that contravenes the Trove Terms of Use will be removed from Trove; and the associated email address de-activated in Trove.

To contact Trove Management about this matter fill out th[e Contact form](http://trove.nla.gov.au/contact) or use the [Contact us](http://trove.nla.gov.au/contact) button at the top of all web pages on the Trove website. Please note this TroveSupport account is not monitored.

Trove Management

# **Other types of activities requiring moderation**

## Gaming the system (hall of fame ranking)

## Multiple corrections

Users have been able to exploit the hall of fame rankings by creating a text correction with many lines in one window, then making a completely different set of corrections with many lines in another window, then, in a sequence clicking save on one, and then save on the other. Both register as valid text corrections when saved in sequence.

To slow this down a rate limit on text corrections has been added. Users get the ability to perform 1 instantaneous text correction, each correction to the same page should then take 4 seconds to do. If the user has 5 text corrections waiting to be submitted in the queue they will disregarded.

#### **Email reports about text correction activity**

Digital have implemented a report function in Trove where each Monday, Wednesday and Friday Trove provides 2 reports identifying possible instances where user may have exploited saving corrects on multiple screens or there may be been some dodge text corrections eg only added text. This report is sent to trove@nla.gov.au.

#### "White space" corrections

An old version of trove had different white space rules. It added nonbreaking spaces at the end of each line (&nbsp). Users are exploiting the change of white space rules to get credit for more lines than correct by entering (&nbsp) as the search term in the newspapers & gazettes advanced search and selecting 1000+Words as the word count. Then locate an article where the last text correction was older than 5 years. Make a single character correction in the article and view the result in the corrections history.

#### Possible resolutions for consideration by the Business area are:

- 1. Change newspapers to disregard the nbsp lines when an article is edited
- 2. Bulk update all legacy text corrections to remove the unnecessary white spaces
- 3. Prevent users searching for non-breaking spaces, so they can't find articles to correct. If it's done by Ops, in the way new trove works it will show up as broken searches in the discovery user interface.

## Use of profanity in Usernames

When setting up new Trove accounts users are able to select their own usernames. Some users have been using profanity. When identified the process is to request Digital to :

- Deactivate the user account
- Rollback any text corrections
- Issue a warning

Digital have implemented a report function in Trove where each Monday, Wednesday and Friday a list of all new users in the previous 48 hours is sent to [trove@nla.gov.au](mailto:trove@nla.gov.au) for Trove Support Team to review and idenfity any usernames that cause concern.

## Appendix 1

This list is non-exhaustive and many of the actions will be committed by the same user.

- We need a moderation tool that captures moderation deletions and writes out to a database table for reporting.
- Capability to see all user generated content for one account and flag content for action

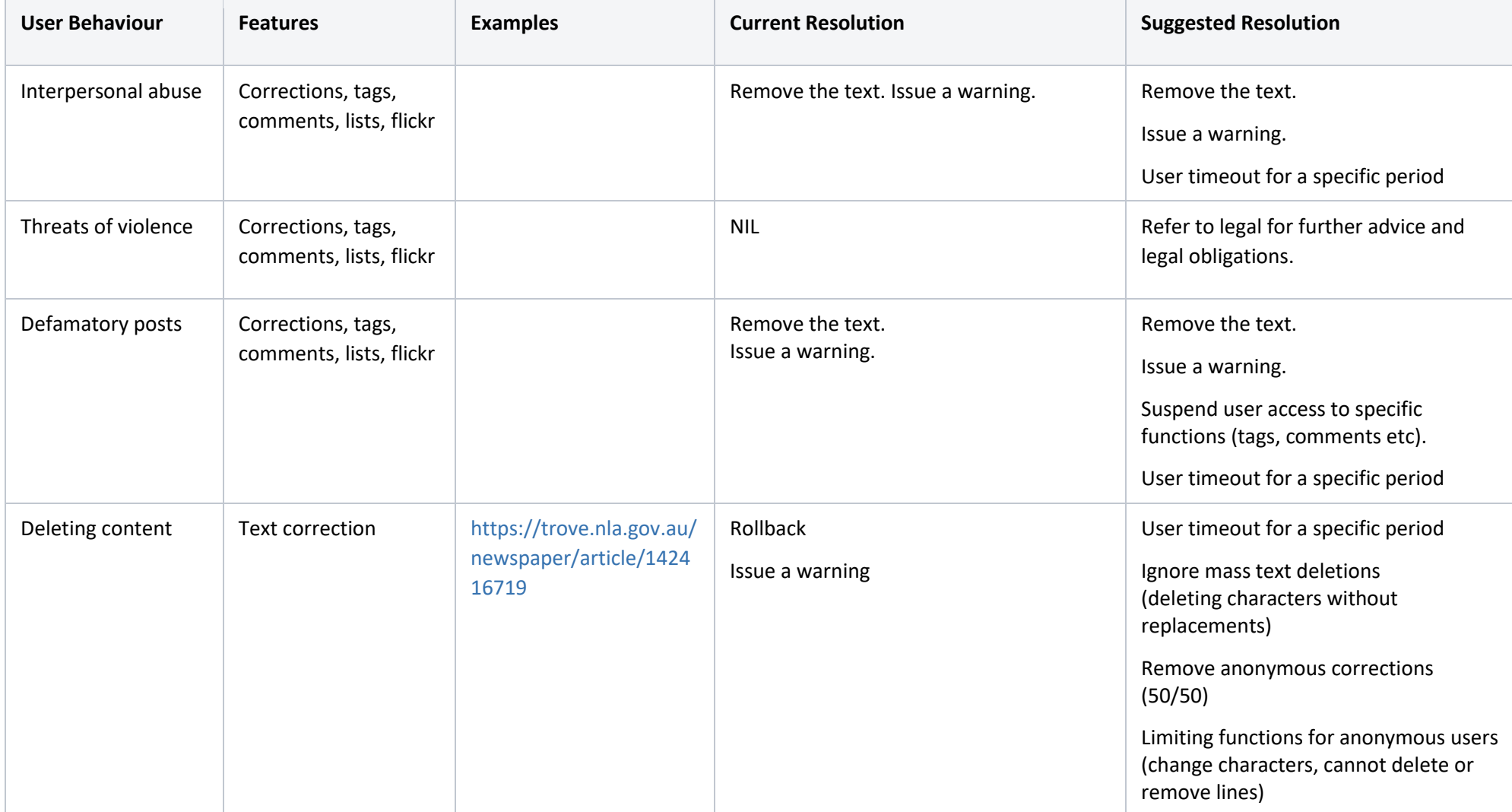

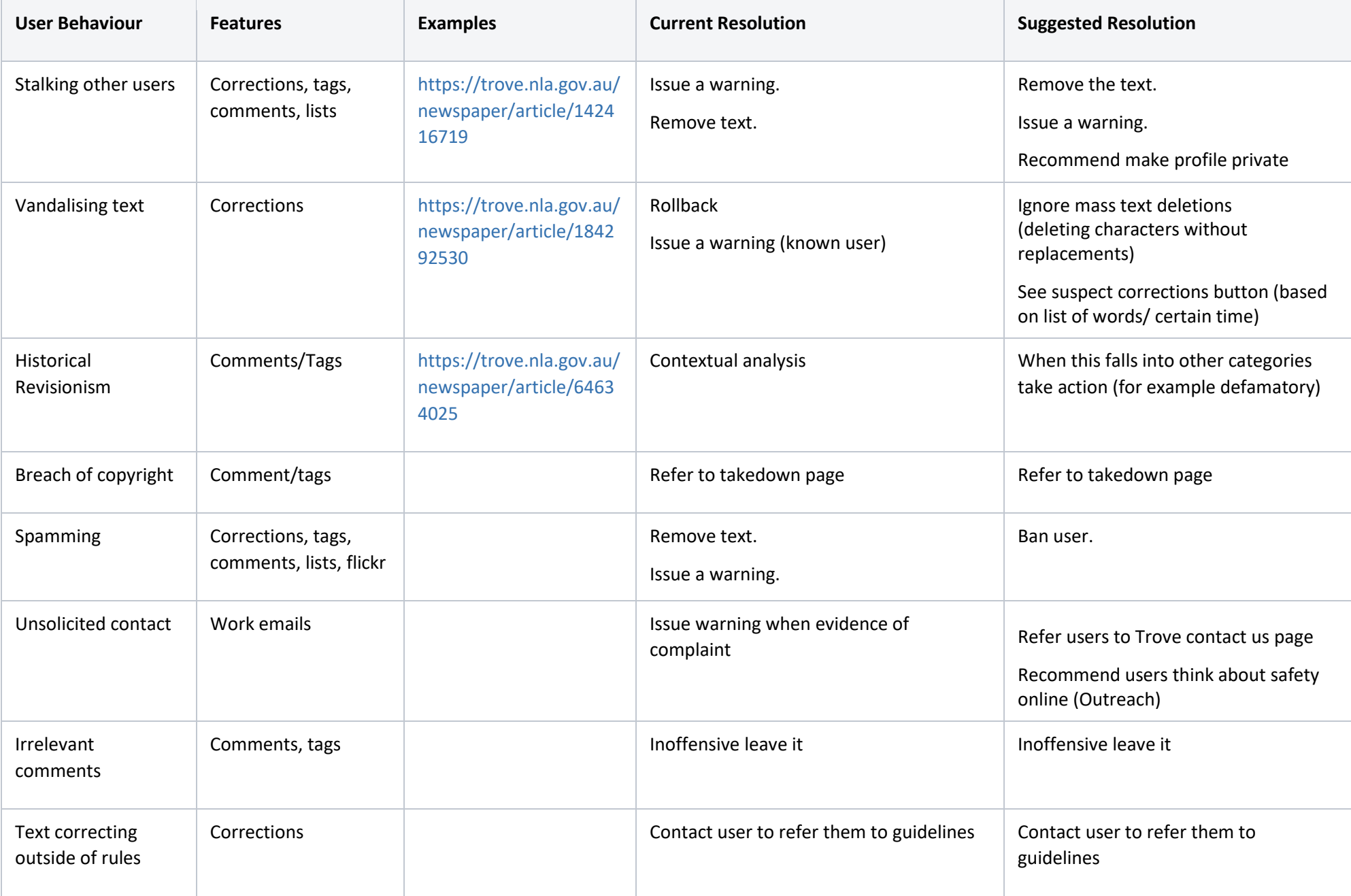

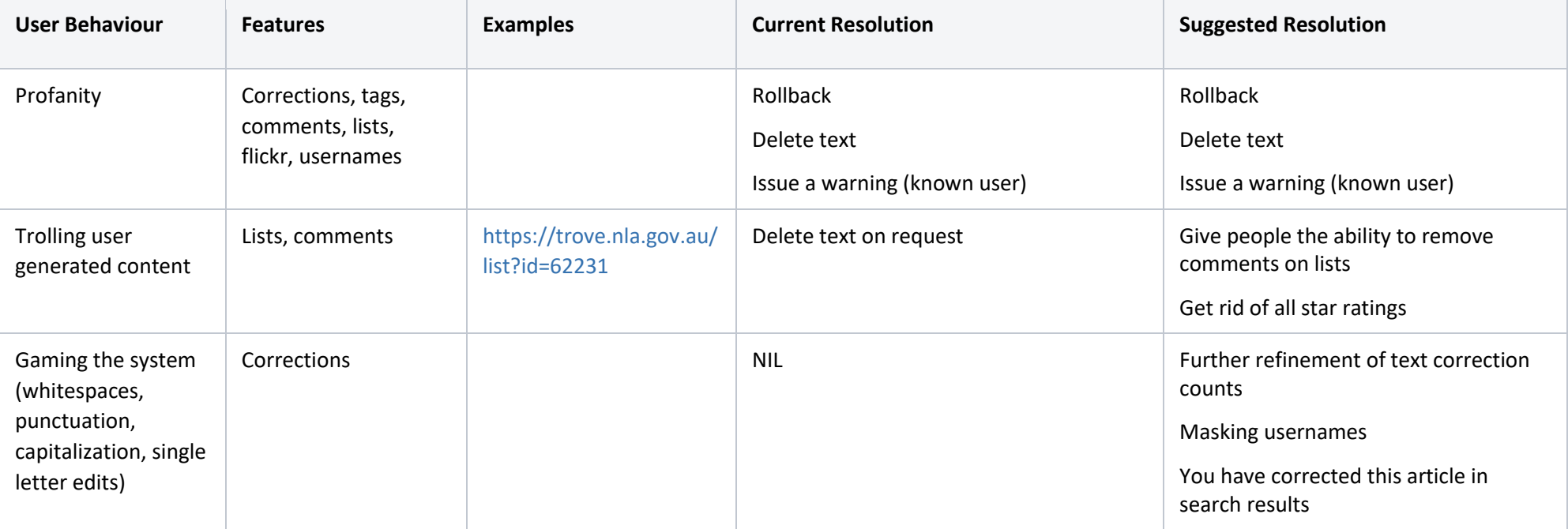